メロメ メ都 メメ きょ メ きょ

重

 $299$ 

# <span id="page-0-0"></span>Beamer snippets

#### Jérémie DECOCK

October 21, 2014

Decock

メロメ メ都 メメ きょ メ きょ

2

 $2990$ 

ミー

# <span id="page-1-0"></span>Introduction

Decock

<span id="page-2-0"></span>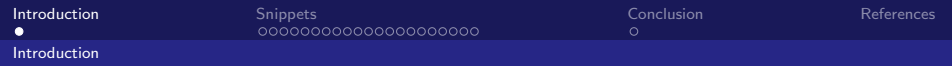

## TODO TODO

#### TODO

3  $E = \Omega Q$ メロメ メ御 メメ きょく ミメー

Decock

K ロ ▶ K 御 ▶ K 君 ▶ K 君 ▶

4

 $2990$ ■

# <span id="page-3-0"></span>Snippets

Decock

<span id="page-4-0"></span>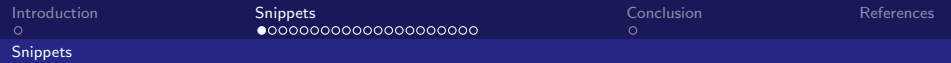

### Basic frame Subtitle

. . .

5  $E = 990$ メロト メ都 トメ ミトメ ミト

Decock

<span id="page-5-0"></span>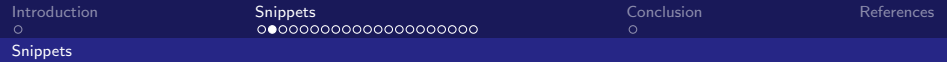

# Citations and references

cite, label and ref commands

#### Eq. [\(1\)](#page-5-1) define the Bellman equation [\[Bel57\]](#page-29-1)

$$
V(x) = \max_{a \in \Gamma(x)} \{F(x, a) + \beta V(T(x, a))\}
$$
 (1)

<span id="page-5-1"></span> $\leftarrow$ 

6

 $QQQ$ 

重

Decock

<span id="page-6-0"></span>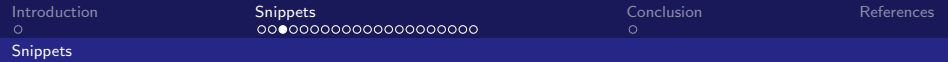

7

 $\equiv$  990

メロメ メ都 メメ きょ メ きょ

## **Lists**

itemize, enumerate and description commands

 $\blacktriangleright$  item 1  $\blacktriangleright$  item 2  $\blacktriangleright$  ... 1. item 1 2. item 2 3. . . . First item 1 Second item 2

Last . . .

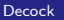

<span id="page-7-0"></span>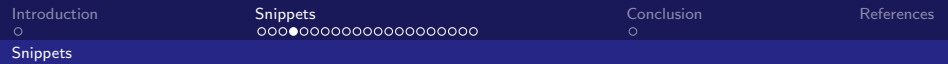

#### **Colors** color environment

small

footnotesize

scriptsize

tiny

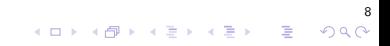

#### Decock

<span id="page-8-0"></span>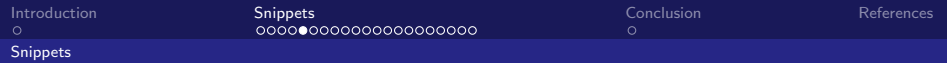

# Fonts color

color environment

Red Green Blue

9  $E = 990$ K □ ▶ K @ ▶ 高  $\,$ 一 星下 ×

Decock

<span id="page-9-0"></span>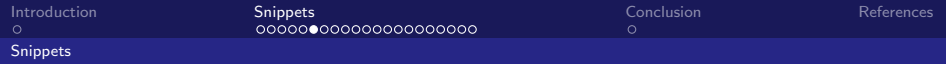

# Centered image

includegraphics command

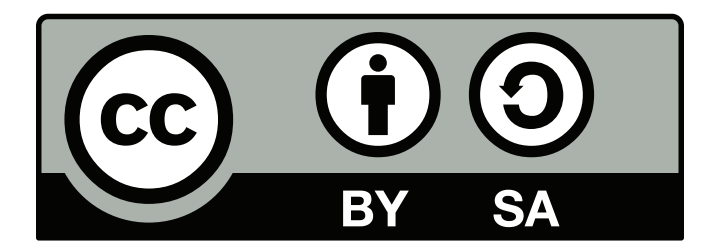

10  $299$  $\leftarrow$   $\Box$ 同 目り 重

Decock

<span id="page-10-0"></span>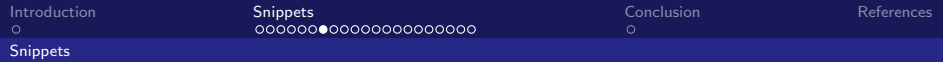

# **Subfigures**

figure, subfigure and includegraphics commands

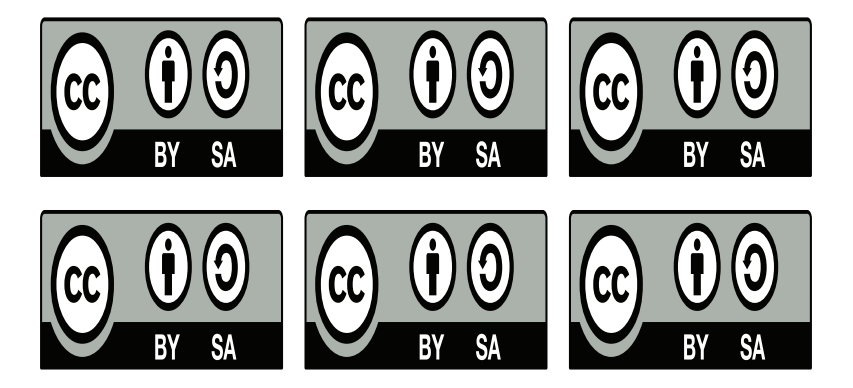

Decock

<span id="page-11-0"></span>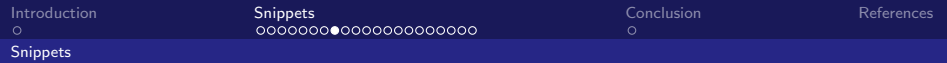

#### **Blocks** block command

Block 1 Blablabla

Block 2 Blablabla

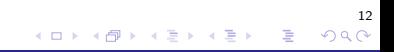

Decock

<span id="page-12-0"></span>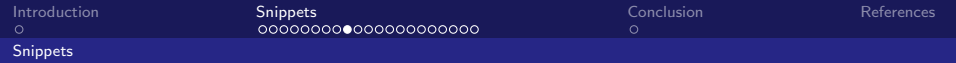

# Equations

$$
V(x) = \max_{a \in \Gamma(x)} \{F(x, a) + \beta V(T(x, a))\}
$$
  
\n
$$
V(x) = \max_{a \in \Gamma(x)} \{F(x, a) + \beta V(T(x, a))\}
$$
  
\n
$$
V(x) = \max_{a \in \Gamma(x)} \{F(x, a) + \beta V(T(x, a))\}
$$
\n(2)

 $\begin{array}{cc} & & 13 \\ \equiv & \curvearrowleft & \curvearrowright \end{array}$ 

メロト メタト メミト メミトー

Decock

<span id="page-13-0"></span>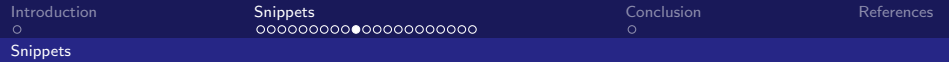

# Equation array

eqnarray command

Expectation of N = 
$$
\sum_{i=1}^{n} \mathbb{E}(Z_i)
$$
  
= 
$$
\sum_{i=1}^{n} \frac{\gamma}{d^{\beta/2}} \frac{c(d)^{\beta}}{i^{\alpha \beta}}
$$
  
= 
$$
\frac{\gamma}{d^{\beta/2}} c(d)^{\beta} \sum_{i=1}^{n} \frac{1}{i^{\alpha \beta}}
$$
  
= z

Variance of N = 
$$
\sum_{i=1}^{n} V(Z_i)
$$
 (3)

$$
\leq \sum_{i=1}^n \mathbb{E}(Z_i) \qquad \text{(as } V(Z_i) \leq \mathbb{E}(Z_i) \text{)} \tag{4}
$$

**K ロ ⊁ K 伊 ⊁ K** 

검사 예정 >

14

 $\equiv$  990

$$
\leq \quad z
$$

**Decock** 

<span id="page-14-0"></span>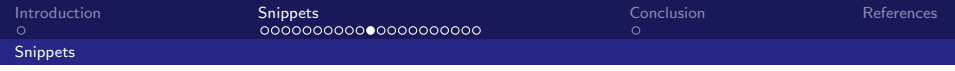

# **Matrices**

$$
A_{m,n} = \begin{pmatrix} a_{1,1} & a_{1,2} & \cdots & a_{1,n} \\ a_{2,1} & a_{2,2} & \cdots & a_{2,n} \\ \vdots & \vdots & \ddots & \vdots \\ a_{m,1} & a_{m,2} & \cdots & a_{m,n} \end{pmatrix}
$$

$$
M = \begin{bmatrix} \frac{5}{6} & \frac{1}{6} & 0 \\ \frac{5}{6} & 0 & \frac{1}{6} \\ 0 & \frac{5}{6} & \frac{1}{6} \end{bmatrix}
$$

$$
M = \begin{pmatrix} x & y \\ A & 0 \\ B & 0 \end{pmatrix}
$$

$$
M = \begin{pmatrix} 1 & 0 \\ B & 0 \\ C & 1 \end{pmatrix}
$$

15  $E = 990$ 

メロト メタト メミト メミトー

Decock

<span id="page-15-0"></span>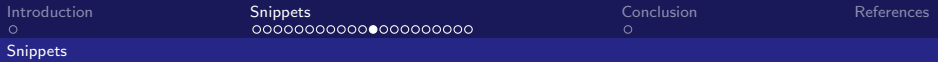

# Systems of equation array

$$
f(n) = \begin{cases} n/2 & \text{if } n \text{ is even} \\ -(n+1)/2 & \text{if } n \text{ is odd} \end{cases}
$$

Decock

<span id="page-16-0"></span>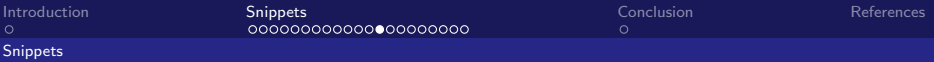

### Mathematical programming with align

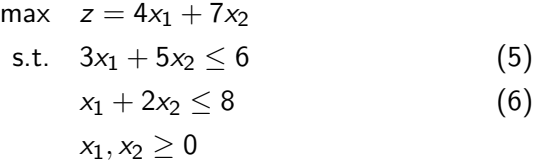

17  $\equiv$  990 **K ロ ⊁ K 伊 ⊁ K** 造っ - 세트 베

Decock

<span id="page-17-0"></span>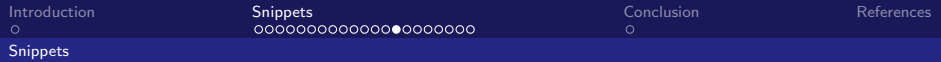

#### Mathematical programming with alignat

Max  $z = x_1 + 12x_2$ s.t.  $13x_1 + x_2 + 12x_3 \leq 5$  $x_1 + x_3 \leq 16$  $15x_1 + x_2 = 14$  $x_i \geq 0, j = 1, 2, 3.$ 

$$
\begin{array}{rcl}\n\text{Max} & z & = x_1 + 12x_2 \\
\text{s.t.} & 13x_1 + x_2 + 12x_3 \leq & 5 \\
& x_1 + x_3 \leq & 16 \\
& 15x_1 + x_2 & = & 14 \\
& x_j \geq 0, \ j = 1, 2, 3.\n\end{array}\n\tag{7}
$$

18

K ロ ▶ K @ ▶ K 할 ▶ K 할 ▶ 이 할 → 90 Q @

Decock

<span id="page-18-0"></span>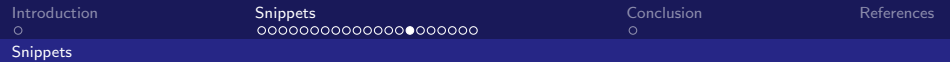

# Animations

Slide 1

 $\blacktriangleright$  ... к  $\ldots$ 

> 19  $E = 990$ メロメ メ御 メメ きょくきょ

Decock

<span id="page-19-0"></span>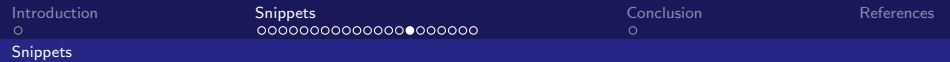

# Animations

Slide 2

×  $\sim 10$  $\blacktriangleright$  $\ldots$ 

> 19  $E = 990$ メロメ メ御 メメ きょくきょ

Decock

<span id="page-20-0"></span>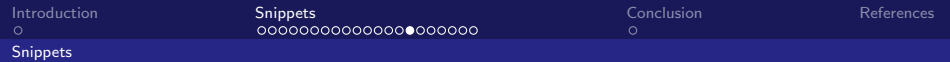

# Animations

Slide 3

 $\blacktriangleright$  ... к  $\ldots$ 

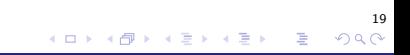

Decock

<span id="page-21-0"></span>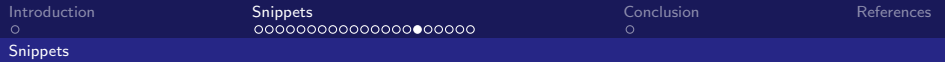

20

 $QQQ$ 

目

**K ロ ▶ K 何 ▶** 

Ξ.

# Algorithms

algorithmic command

#### Require:

 $\langle S, A, T, R \rangle$ , an MDP

 $\gamma$ , the discount factor

 $\epsilon$ , the maximum error allowed in the utility of any state in an iteration

#### Local variables:

 $U, U'$ , vector of utilities for states in  $S$ , initially zero

 $\delta$ , the maximum change in the utility of any state in an iteration

#### repeat

$$
U \leftarrow U'
$$
\n
$$
\delta \leftarrow 0
$$
\nfor all  $s \in S$  do\n
$$
U'[s] \leftarrow R[s] + \gamma \max_{a} \sum_{s'} \mathcal{T}(s, a, s')U[s']
$$
\nif  $|U'[s] - U[s]| > \delta$  then\n
$$
\delta \leftarrow |U'[s] - U[s]|
$$
\nand if\nend for\nuntil  $\delta < \epsilon(1 - \gamma)/\gamma$ \nreturn  $U$ 

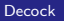

<span id="page-22-0"></span>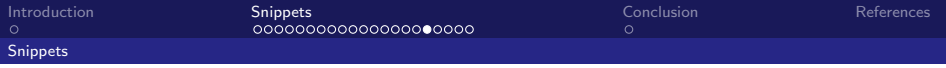

## Verbatim

To insert a verbatim paragraph, the frame have to be declared "fragile". The title has to be written in frametitle command, not as argument of frame (I don't know why. . . ).

21

 $QQQ$ 

Ε

AD > ( E > ( E >

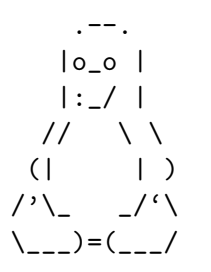

```
# gcc -o hello hello.c
```
<span id="page-23-0"></span>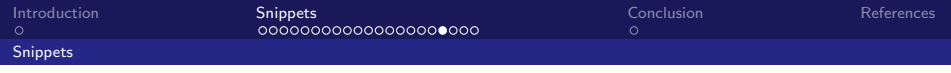

# **Listings I**

```
#!/usr/bin/env python
\overline{c}# -*-coding: utf-8 - *-\overline{\mathbf{3}}\overline{a}# Author: Jérémie Decock
\overline{5}6 7 8 9
    def <math>main()</math>:"""Main function"""
          print "Hello world!"
10l_name__ == '__main__':
11if
          main()12
```
listings/test.py

<span id="page-24-0"></span>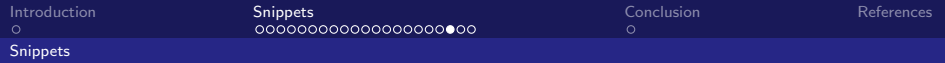

### Table tabular command

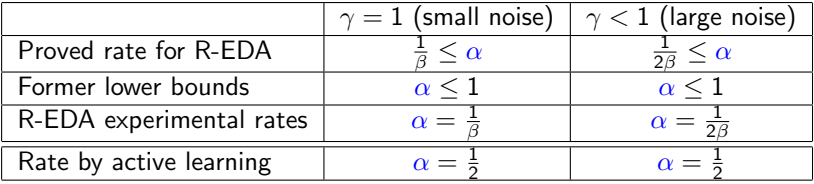

23  $E = 990$ メロト メタト メミト メミトー

Decock

<span id="page-25-0"></span>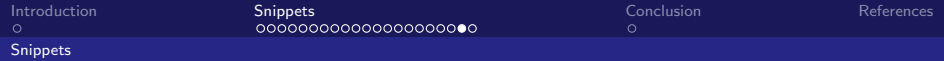

# Multi-columns

columns and column commands

Blablabla

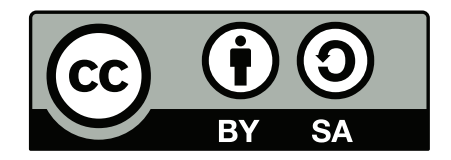

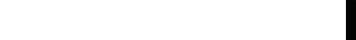

Decock

<span id="page-26-0"></span>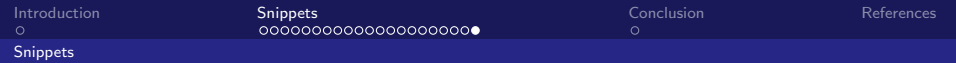

# URL

<http://www.jdhp.org/> [JDHP](http://www.jdhp.org/)

Decock

メロメ メ都 メメ きょ メ きょ

26

 $2990$ 

■

# <span id="page-27-0"></span>Conclusion

Decock

<span id="page-28-0"></span>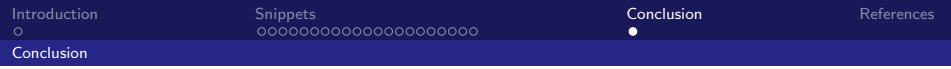

### TODO TODO

#### TODO

27  $E = 990$ メロメ メ御き メミメ メミメー

Decock

<span id="page-29-0"></span>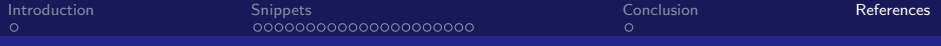

### References I

<span id="page-29-1"></span>螶 Richard Ernest Bellman, Dynamic programming, Princeton University Press, Princeton, New Jersey, USA, 1957.

Decock